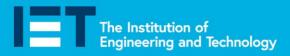

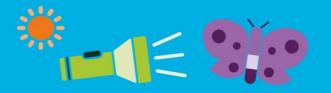

Education

# **Activity title**

# **Stylish Shadows**

## Time required

1 hour

00

## **Activity summary**

Making shadow puppets

## By the end of this activity, you will be able to:

- Know that shadows are created by blocking the path of light
- Use scissors to make a graphic product

## What equipment will you need?

### Parts and components:

Card, masking tape, craft stick or straw

For the extension activity: tracing paper (for screen) and a large box.

#### **Tools and resources:**

Scissors and a torch

#### How to do it

Light travels from a light source onto a surface. When some of the light is blocked, it creates a shadow. One use of shadows is to make shadow puppets.

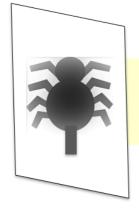

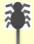

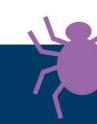

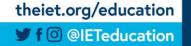

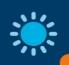

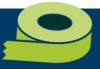

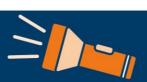

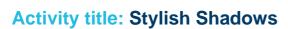

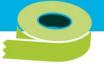

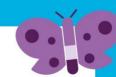

## Now try this

1. Choose the shape for your shadow puppet (large templates to cut-out or trace can be found at the end of this resource).

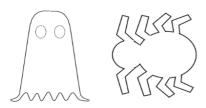

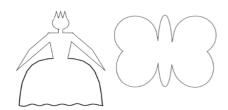

2. Cut it out using scissors.

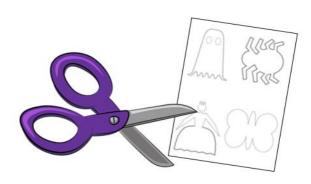

3. Attach a craft stick or straw to one side using a piece of sticky tape.

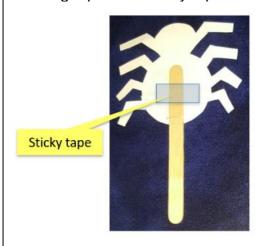

4. Set up a torch so it shines onto a tracing paper screen. Put the shadow puppet not the beam of light, so it appears on the screen.

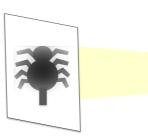

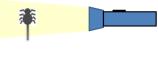

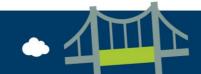

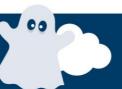

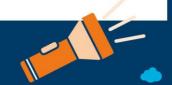

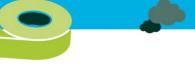

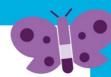

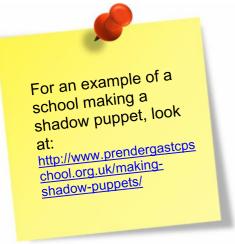

### You could also

- 1. See how the size of the shadow changes when you move it closer to the light source or
- 2. Design and make your own shadow puppet characters.

## Further activities you could carry out

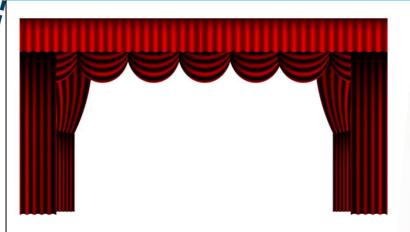

- 1. Use a large box to build a 'theatre' to hold the screen that the shadows appear on.
- 2. Create a short play using your shadow puppets.

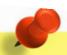

For some examples of school shows using shadow puppets, you could look at:

- https://www.youtube.com/ watch?v=A7mhu9-zU18
- https://www.youtube.com/ watch?v=InpsE1MZ7AI

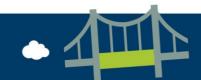

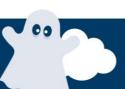

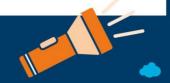

# What results were expected?

00

Examples of completed shadow puppets

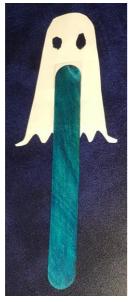

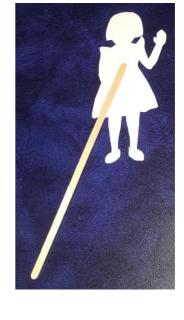

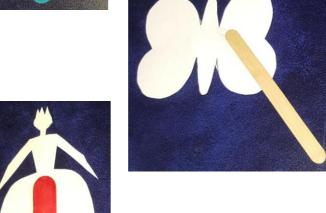

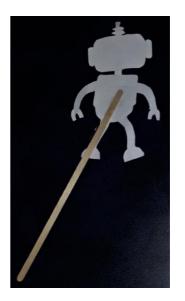

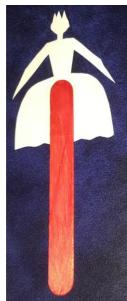

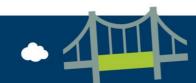

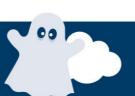

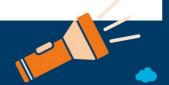

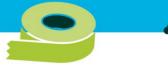

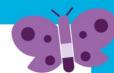

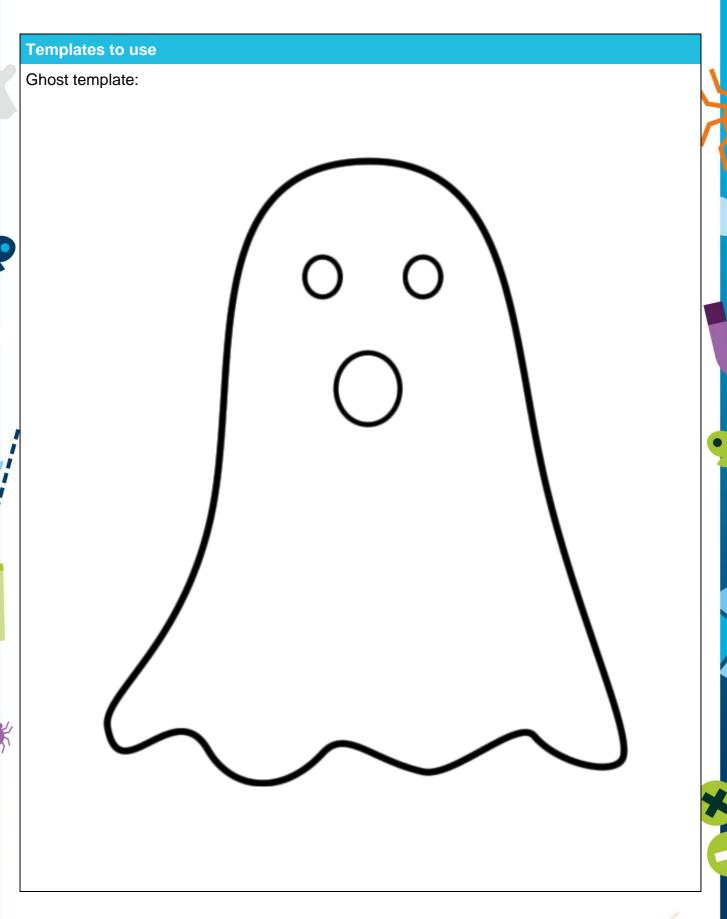

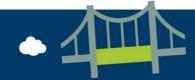

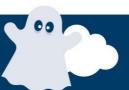

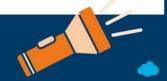

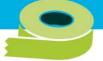

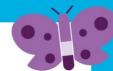

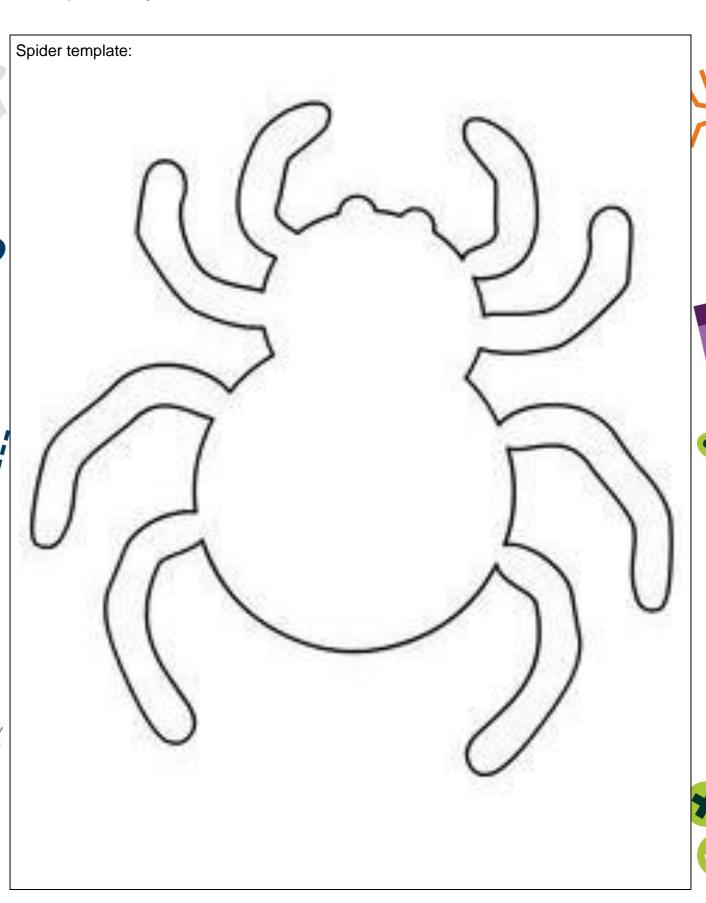

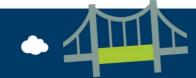

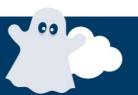

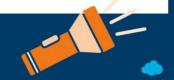

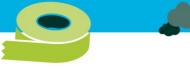

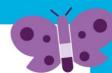

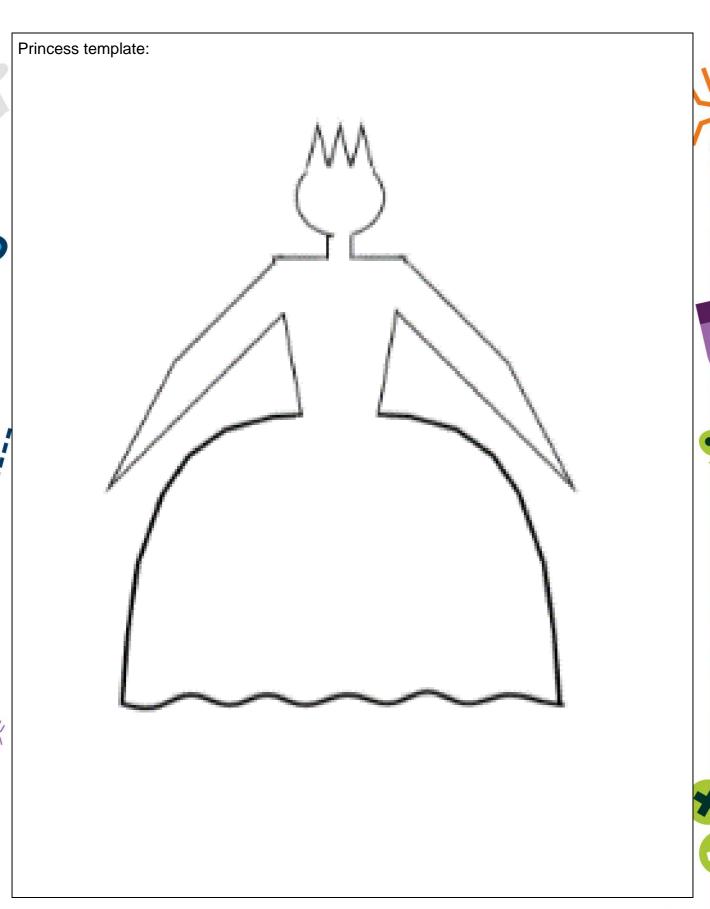

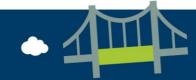

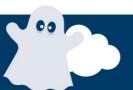

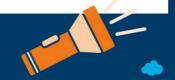

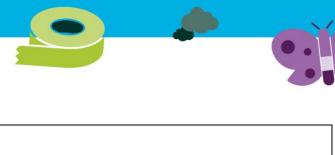

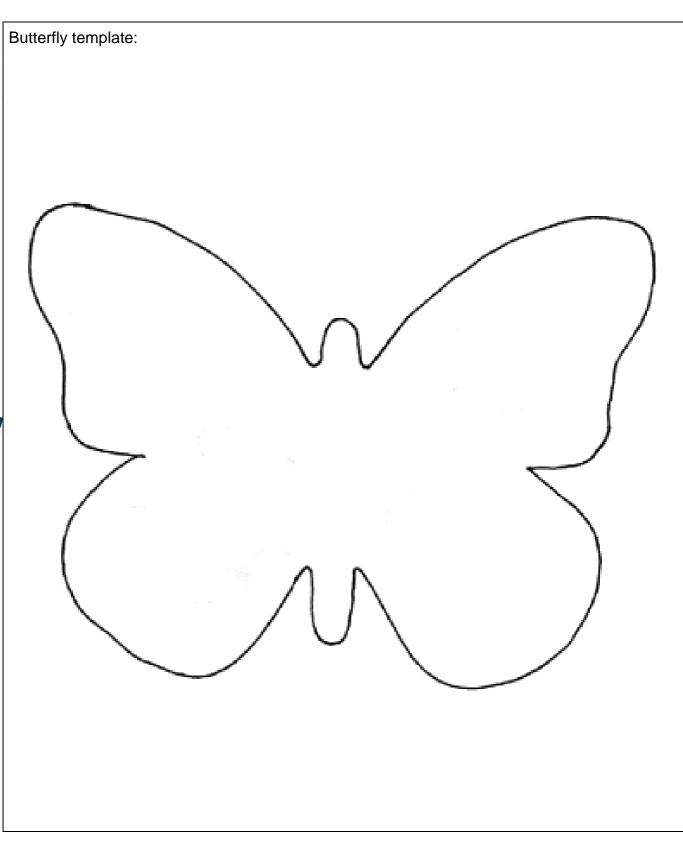

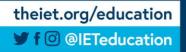

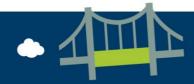

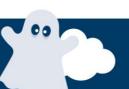

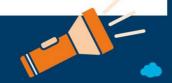